(*faculty stamp*) **COURSE DESCRIPTION**

Z1-PU7 WYDANIE N1 Strona 1 z 2

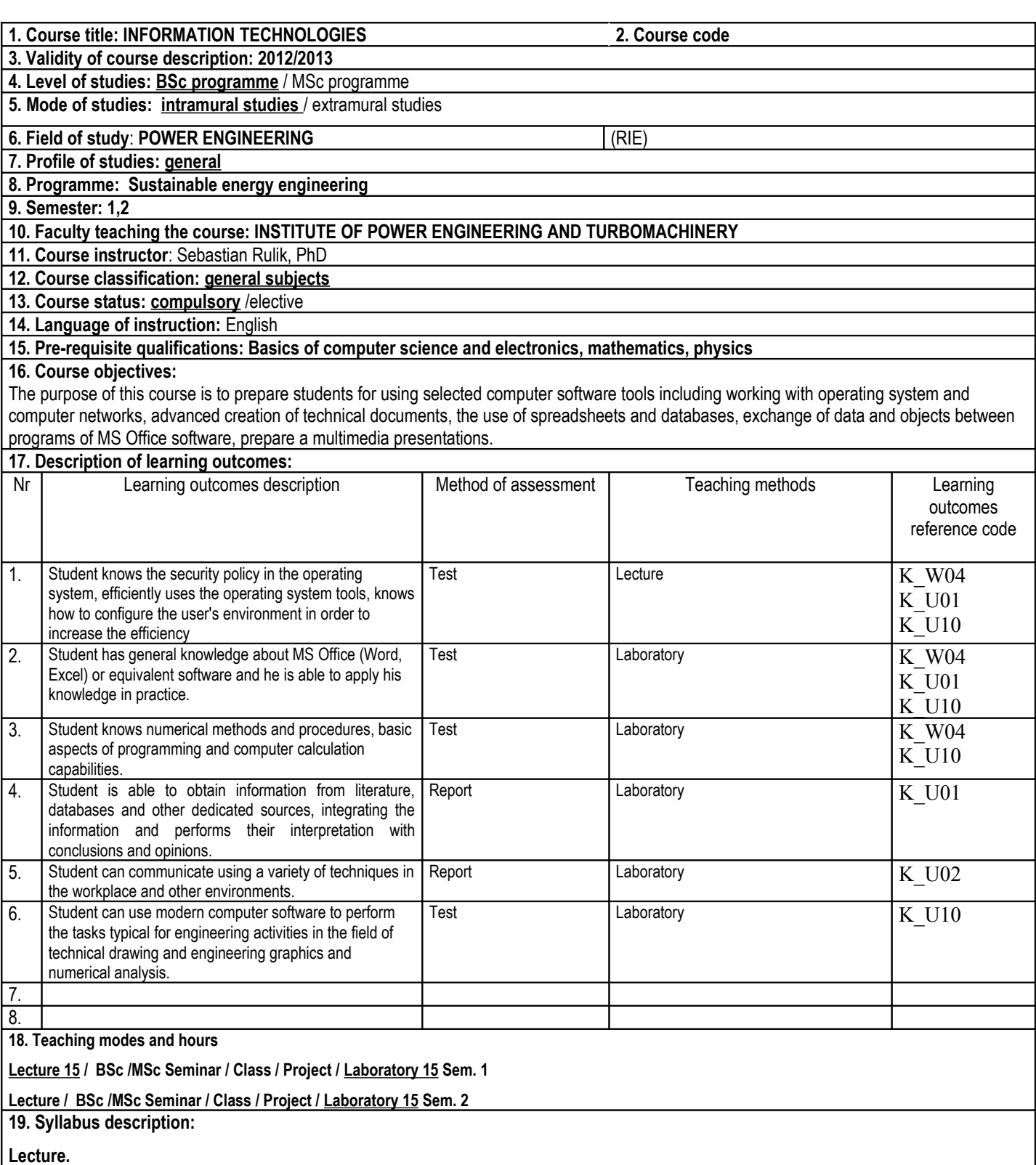

Computer history. Computer structure and principles of operation. Operating Systems. Architecture of computer systems, computer networks classification, architecture and protocols. Network hardware and software. Managing networks. Basic rules of working in computer networks. Network versions of software. Internet. Hypertext. Resource protection in computer networks. Data encryption. Network Services. Databases and relational databases. Spreadsheet, structure and its design, user interface elements, cells addressing: relative and absolute, cell operations, standard and custom charts, an interactive spreadsheet, import of data and text, data format, built in formulas and functions, symbolic names, functions categories, linear regression, analysis of data, macros. Structure of a text editor, styles, and other tools, Word processor parameters, other text editors, serial correspondence. Vector graphics software, basic software structure, vector graphics specific elements. Raster graphics

(bitmap) software, raster graphics transformations, bitmap layers and palette. Multimedia applications of multimodal systems, sound, sound recording standards, sound cards, digital video, video editing software, streaming media on the Internet, cyberspace and virtual reality, multimedia trends.

# **Laboratory.**

File formats, alphanumeric coding. Working in network, disk shearing, disk operations, keystrokes, file compression. Text Editor: parameters of the program, editing a document on a local disk, insert data from external files, network locations, files of other formats, insert figures and objects.

Text editor basic concepts: a paragraph, paragraph style, character code-formatting, links, indexes, tables, objects, fields, diagnostic mode, etc. Paragraph styles, modifying and creating a new style, updating styles. Text parameters: page layout, headers and footnote, sections of a document, fonts, list styles, hierarchical outlines, tables on content. Printing the document (printer, binary file, pdf). Mathematical equations and formulas. Table database, objects (equations, figures, files of other formats, equation and figures numbering etc.). Using tables for text and sheet formatting. Serial correspondence: database, data import.

Spreadsheet: workbook, sheet, cell address (absolute and relative), the edit box. Cell formatting, data format, import and export data, conditional formatting. Preparing document to print, print preview. Text and numeric data entry. Application of mathematical and logical functions. Spreadsheet as a database: sorting and filtering data, links to another worksheet, importing data from a text file. Integration of spreadsheet and text editor by a serial correspondence. Graphs: types and categories. Data series, labels, chart formatting, entering special characters. Trend line. Linear regression. Built-in array functions supporting determination of the regression equations (REGLINP, REGEXPP). Presentation of the measurement results. Program build-in function. Creation of logical rules using the "IF" and "AND" functions. Information functions: search, address, time and date (ROW, INDEX, TODAY). Search functions "MAX", "MIN". Additional tools: "SEARCH RESULTS" and "SOLVER". Create sheets in interactive mode. Create macros. Application of controls: scroll bar, the command button. Solving equations. Prepare a multimedia presentation.

### **20. Examination: no**

## **21. Primary sources:**

- Walkenbach J.: Excel 2010 Bible, John Wiley & Sons 2010
- Huddleston T, Miller M.: Using Micrsoft Word 2010, Pearson Education Inc. 2011
- Technical documentaion of MS Office 2010

### **22. Secondary sources:**

- Żarowska, W. Węglarz: "ECDL na skróty". PWN, Warszawa, 2009.
- L. Litwin: "ECDL. Europejski Certyfikat Umiejętności Komputerowych. Przewodnik. Tom I i II". Helion, Gliwice, 2009.
- http://www.ecdl.com.pl serwis poświęcony sprawom ECDL w Polsce

### **23. Total workload required to achieve learning outcomes**

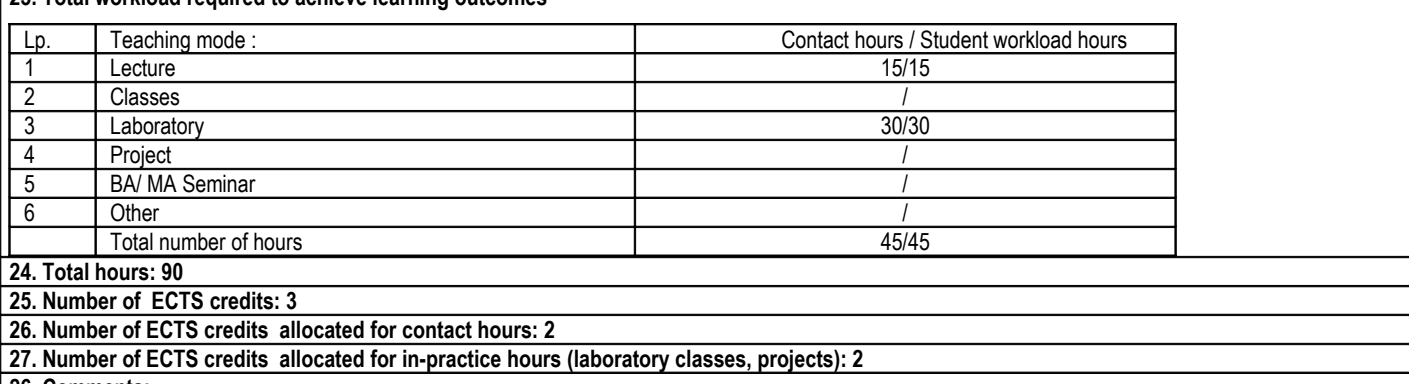

**26. Comments:**

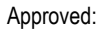

……………………………. ………………………………………………… *(date, Instructor's signature)* (*date , the Director of the Faculty Unit signature)*